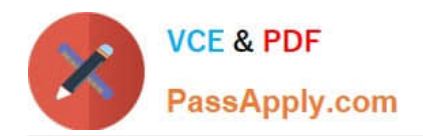

# **EADA10Q&As**

ArcGIS Desktop Associate

## **Pass Esri EADA10 Exam with 100% Guarantee**

Free Download Real Questions & Answers **PDF** and **VCE** file from:

**https://www.passapply.com/eada10.html**

100% Passing Guarantee 100% Money Back Assurance

Following Questions and Answers are all new published by Esri Official Exam Center

**C** Instant Download After Purchase

**83 100% Money Back Guarantee** 

365 Days Free Update

800,000+ Satisfied Customers  $\epsilon$  or

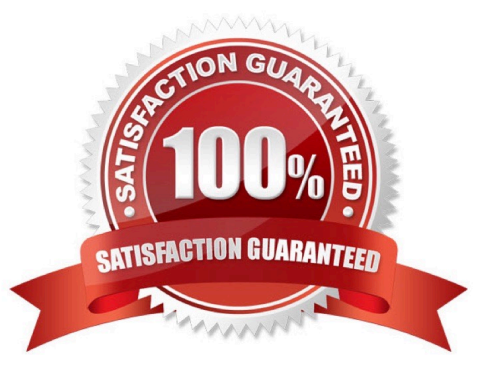

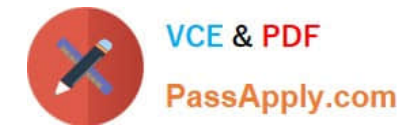

#### **QUESTION 1**

Which tool from the ArcGIS System toolbox allows the option to create a schema-only layer package (Ipk) in ArcGIS Desktop?

- A. Package Layer
- B. Export Replica Schema
- C. Package Map
- D. Create Schematic Folder

Correct Answer: A

#### **QUESTION 2**

An ArcGIS user has Road Lines and City Polygons feature classes and is selecting roads that are division lines between cities.

Starting with all Road Lines features selected, which spatial query will keep only the road lines dividing cities selected?

A. select features from Road Lines that are identical to City Polygons

B. select from the currently selected features in City Polygons that completely contain the Road Lines

C. select from the currently selected features in Road Lines that are identical to City Polygons

D. remove from the currently selected features in City Polygons that are within a distance of Road Lines with a search distance of 100 feet

Correct Answer: B

#### **QUESTION 3**

An ArcGIS User has a faster dataset that represents continuous data. When added to the map, the raster appears dark and grainy.

Which process should the ArcGIS user perform to visually enhance the appearance of the raster?

- A. contrast stretch
- B. adjust transparency
- C. increase brightness
- D. modify RGB composite

Correct Answer: A

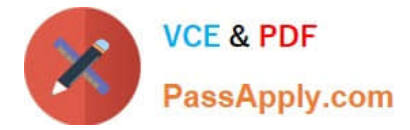

### **QUESTION 4**

An ArcGIS user would like to share an .mxd file with another co-worker without impacting the symbology of the layer.

Which two files can be sent to ensure the symbology is maintained? (Choose two)

- A. layer package file
- B. representation file
- C. .lyr file
- D. style file
- E. symbology file

Correct Answer: AC

#### **QUESTION 5**

A contractor is hired to perform field data collection and to upload data to the enterprise geodatabase to synchronize the edits.

Which method of data distribution can be used to accomplish this?

- A. save to shapefile format and distribute
- B. export to ArcSDE XML replica and distribute
- C. export to PDF and distribute
- D. save to layer package and distribute

Correct Answer: B

[EADA10 PDF Dumps](https://www.passapply.com/eada10.html) [EADA10 Exam Questions](https://www.passapply.com/eada10.html) [EADA10 Braindumps](https://www.passapply.com/eada10.html)